**imię i nazwisko /firma** adres nr ewidencyjny PESEL 00000000000 / KRS 0000000000

miejscowość, dnia \_\_\_\_\_\_\_\_\_\_\_\_\_ 2020 roku

## **P E Ł N O M O C N I C T W O**

[Niniejszym ustanawiam / firma…………………………..] z siedzibą w [miejscowość…………….], wpisana do Rejestru Przedsiębiorców przez Sąd Rejonowy \_\_\_\_\_\_\_\_\_\_, \_\_\_ Wydział Gospodarczy Krajowego Rejestru Sądowego, pod numerem KRS \_\_\_\_\_\_\_\_\_\_ ustanawia \_\_\_\_\_\_\_\_\_\_ \_\_\_\_\_\_\_\_\_\_, nr ewidencyjny PESEL \_\_\_\_\_\_\_\_\_\_\_, [moim] pełnomocnikiem [firma…………….] do udziału w Nadzwyczajnym Walnym Zgromadzeniu, zwołanym na dzień 26 sierpnia 2020 roku, Arts Alliance spółka akcyjna z siedzibą w Warszawie, ul. Puławska 2, 04-838 Warszawa, wpisanej do rejestru przedsiębiorców przez Sąd Rejonowy dla m.st. Warszawy w Warszawie, XIII Wydział Gospodarczy Krajowego Rejestru Sądowego pod numerem KRS: 0000381287, oraz do wykonywania na tymże Nadzwyczajnym Walnym Zgromadzeniu Arts Alliance spółka akcyjna prawa głosu z należących do [mnie / firma] \_\_\_.\_\_\_.\_\_\_ akcji tejże spółki.

Pełnomocnik jest zwolniony z obowiązku zwrotu dokumentu pełnomocnictwa.

 $\overline{\phantom{a}}$  . The state of the state of the state of the state of the state of the state of the state of the state of the state of the state of the state of the state of the state of the state of the state of the state of imię i nazwisko

# **Formularz pozwalający na wykonywanie prawa głosu przez pełnomocnika (formularz nie zastępuje dokumentu pełnomocnictwa)**

## **I. INFORMACJE OGÓLNE**

Niniejszy formularz został przygotowany zgodnie z postanowieniami art. 4023 § 1 pkt 5 i § 3 k.s.h. w celu umożliwienia wykonywania prawa głosu przez pełnomocnika na Nadzwyczajnym Walnym Zgromadzeniu spółki pod firmą Arts Alliance S.A. z siedzibą w Warszawie (dalej zwanej "Spółką") zwołanym na dzień 26 sierpnia 2020 roku.

Stosowanie niniejszego formularza nie jest obowiązkiem akcjonariusza i nie stanowi warunku oddania głosu przez pełnomocnika. Niniejszym formularz nie zastępuje dokumentu pełnomocnictwa.

## **II. DANE MOCODAWCY(AKCJONARIUSZA)**

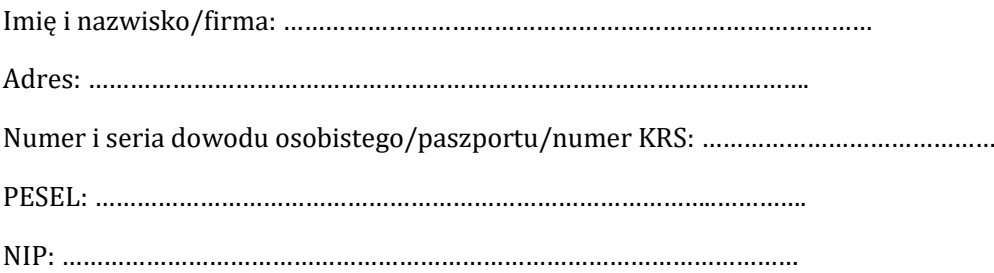

## **III. DANE PEŁNOMOCNIKA**

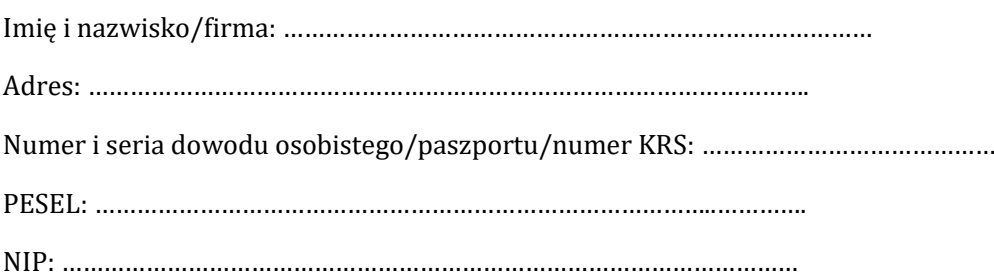

## **IV. INSTRUKCJA DLA PEŁNOMOCNIKA**

Zamieszczone poniżej tabele umożliwiające wskazanie instrukcji dla pełnomocnika odwołują się do projektów uchwał umieszczonych w punkcie V poniżej. Zarząd Spółki zwraca uwagę, że projekty te mogą różnić się od projektów uchwał poddanych pod głosowanie bezpośrednio na Nadzwyczajnym Walnym Zgromadzeniu Spółki i zaleca poinstruowanie pełnomocnika o sposobie postępowania w takim przypadku.

Mocodawca wydaje instrukcję poprzez wstawienie znaku "X" w odpowiedniej rubryce. W przypadku chęci udzielenia innych lub dalszych instrukcji Mocodawca powinien wypełnić rubrykę "Dalsze/inne instrukcje" określając w niej sposób wykonywania prawa głosu przez pełnomocnika.

W przypadku, gdy Mocodawca podejmie decyzję o głosowaniu odmiennie z posiadanych akcji proszony jest o wskazanie w odpowiedniej rubryce liczby akcji, z których pełnomocnik ma głosować "za", "przeciw" lub ma "wstrzymać się od głosu". W braku wskazania liczby akcji uznaje się, że pełnomocnik upoważniony jest do głosowania we wskazany sposób z wszystkich akcji posiadanych przez akcjonariusza.

**Punkt 2 porządku obrad – podjęcie uchwały w sprawie podwyższenia kapitału zakładowego poprzez emisję akcji serii D w trybie subskrypcji prywatnej z wyłączeniem prawa poboru dotychczasowych akcjonariuszy oraz zmiany Statusu Spółki**

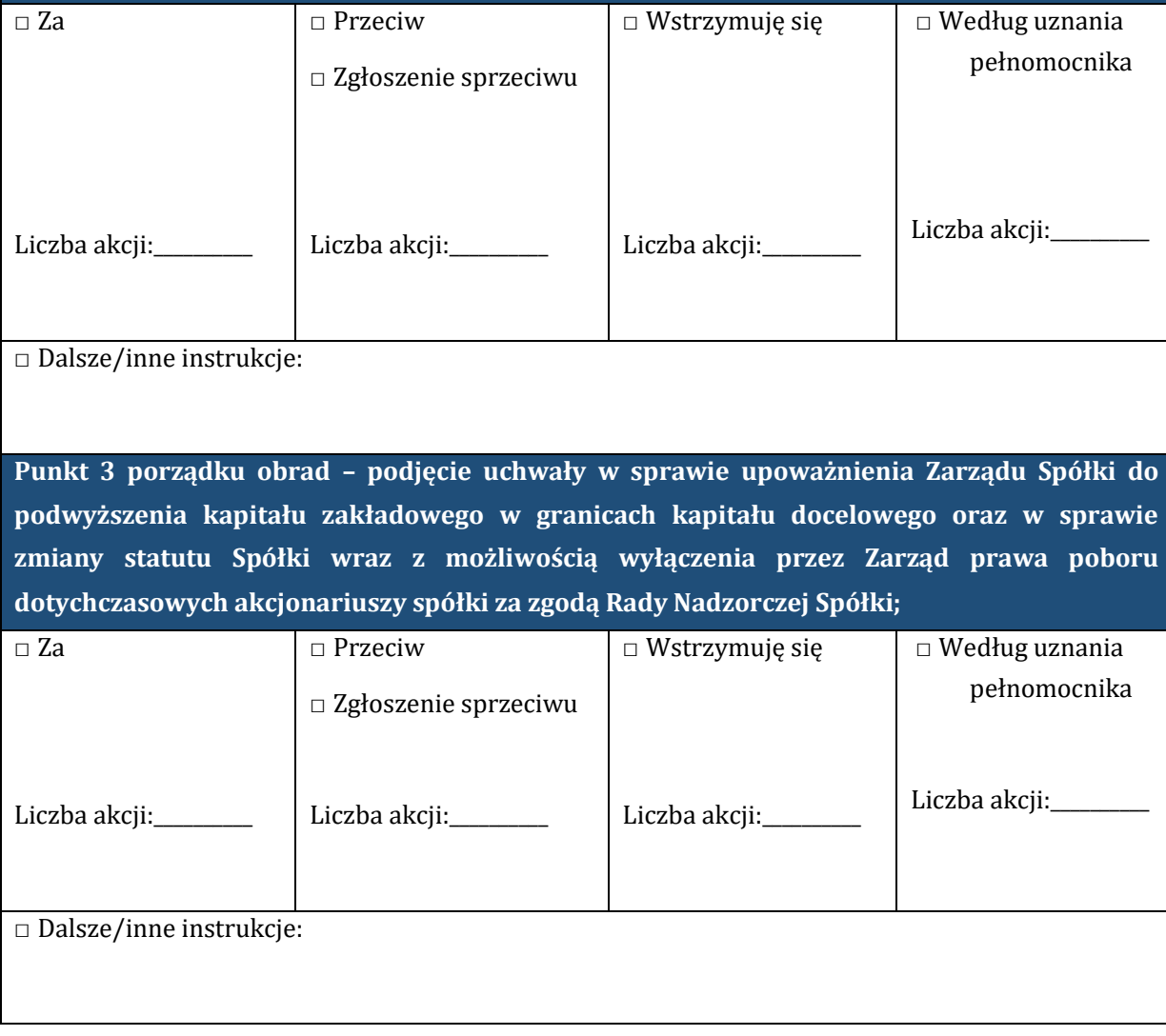